# **Υπολογιστική Νέφους και Υπηρεσίες**

## **Πίνακας περιεχομένων**

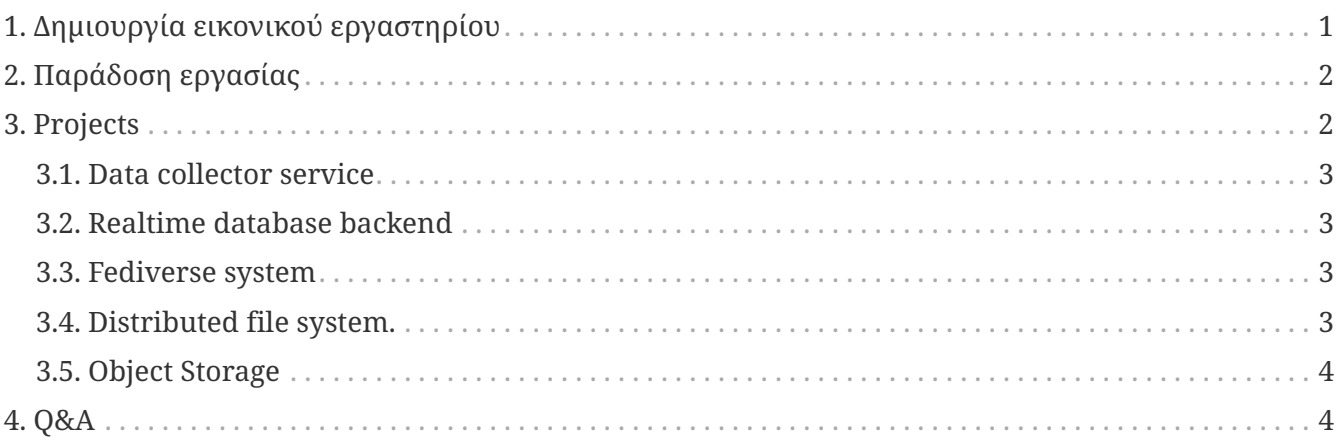

#### **ΕΡΓΑΣΤΗΡΙΟ ΜΑΘΗΜΑΤΟΣ**

**«Υπολογιστική Νέφους και Υπηρεσίες»**

*ΑΣΚΗΣΗ 2021*

Η άσκηση περιλαμβάνει τη δημιουργία ενός εικονικού εργαστηρίου(vlab) σε περιβάλλον \*docker-compose\* που θα εκτελεί αυτΩματα τις λειτουργίες που διαθέτει.

## <span id="page-0-0"></span>**1. Δημιουργία εικονικού εργαστηρίου**

#### **Κάθε vlab θα διαθέτει:**

- ☑ δικό του δίκτυο
- ☑ περιβάλλον *(GUI/CLI)* για προβολή των αποτελεσμάτων
- <span id="page-0-1"></span>**☞** χώρο αποθήκευσης!<sup>[\[1\]](#page-3-0)</sup>
- ☑ Αυτόματη διαδικασία εκτέλεσης των υπηρεσιών ([π.χ. μέσω make Παράδειγμα](https://git.swarmlab.io:3000/swarmlab/examples-mpi/src/branch/master/swarmlab))
- <span id="page-0-2"></span> $\mathcal G$  μία υπηρεσία ανά container!<sup>[[2](#page-3-1)]</sup>
- ☑ resource config για Out Of Memory Exceptions [\(OOME\),](https://docs.docker.com/config/containers/resource_constraints/#understand-the-risks-of-running-out-of-memory) [Howto](https://docs.docker.com/compose/compose-file/#resources)

#### *Πληροφορία*

Για την υλοποίησή σας μπορείτε να στηριχτείτε στη βασική αρχιτεκτονικήσχεδιασμό και παραδείγματα που επιδείχθηκαν στο Εργαστήριο

 $\mathbf{R}$ 

#### **Reminder**

[not-supported-for-docker-stack-deploy](https://docs.docker.com/compose/compose-file/#not-supported-for-docker-stack-deploy)

## <span id="page-1-0"></span>**2. Παράδοση εργασίας**

#### **Παράδοση εργασίας:**

- ☑ Το κείμενο της εργασίας θα είναι σε μορφή **asciidoc** ή markdown
- ☑ Θα περιέχει **Yaml File** για Deploy της υπηρεσίας
- ☑ Θα περιέχει **README** file με πληροφορίες σχετικά με το εικονικό εργαστήριο και τις υπηρεσίες/εργαλεία που χρησιμοποιήθηκαν
- ☑ Θα περιέχει **INSTALL** file με πληροφορίες σχετικά με την εγκατάσταση του εικονικού εργαστηρίου
- ☑ Θα περιέχει **DOC** file/dir με πληροφορίες σχετικά με την χρήση του εικονικού εργαστηρίου
- ☑ Θα περιέχει **Demo** για την εκτέλεση των διαθέσιμων υπηρεσιών

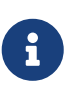

#### *Πληροφορία*

Το κείμενα θα είναι **όλα** σε μορφή asciidoc ή markdown [\(Asccidoc,](https://asciidoctor.org/docs/asciidoc-writers-guide/) [Markdown\)](https://github.com/adam-p/markdown-here/wiki/Markdown-Cheatsheet)

#### *Git*

Ολα τα αρχεία θα πρέπει να "ανέβουν" σε υπηρεσία git

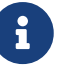

- [swarmlab Προτείνεται](https://git.swarmlab.io:3000)
- [gitlab](https://gitlab.com/explore)
- [github](https://github.com/)

## <span id="page-1-1"></span>**3. Projects**

Κάθε ομάδα θα πρέπει να επιλέξει προς υλοποίηση ένα από τα κάτωθι προτεινόμενα projects (μπορεί επίσης να προτείνει και κάποιο δικό της αρκεί να τηρούνται οι βασικές κατευθύνσεις αρχιτεκτονικής/σχεδιασμού)

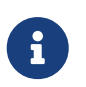

#### *Επιλογή*

Η επιλογή project ανα ομάδα πρέπει να πραγματοποιηθεί μέχρι **21.04**

### <span id="page-2-0"></span>**3.1. Data collector service**

- Swarmlab
	- Swarmlab-hybrid, Menou: **hybrid-linux → courses/fluentd**
	- [git](https://git.swarmlab.io:3000/swarmlab/hybrid-linux/src/branch/master/install/usr/share/swarmlab.io/sec/project/courses/fluentd)

8

- [video1](https://vimeo.com/525221045)
- [video2](https://www.twitch.tv/videos/973658726)

To project *"Data collector service"* αποτελεί τη βασική επιλογή για την εξέταση του εργαστηρίου και χωρίζεται σε 3 ενότητες:

- Πρώτη
	- Δημιουργία δικτύου
	- Αυτόματη εγκατάσταση προγράμματος για την συλλογή των δεδομένων
	- onEvent τοπική/προσωρινή αποθήκευση των δεδομένων
- Δεύτερη
	- Δημιουργία βάσης δεδομένων(Database replication)
	- onEvent αποθήκευση των δεδομένων στην βάση
- Τρίτη
	- Δημιουργία GUI ή
	- Δημιουργία Websocket σύνδεσης με την βάση ή με τις βασικές υπηρεσίες για άμεση μεταφορά των δεδομένων

### <span id="page-2-1"></span>**3.2. Realtime database backend**

- Realtime database backend - [https://en.wikipedia.org/wiki/Operational\\_transformation](https://en.wikipedia.org/wiki/Operational_transformation)
	- [git](https://github.com/share/sharedb)

### <span id="page-2-2"></span>**3.3. Fediverse system**

- Pleroma [Wikipedia](https://en.wikipedia.org/wiki/Fediverse)
	- [docs](https://docs.pleroma.social/backend/installation/otp_en/)

### <span id="page-2-3"></span>**3.4. Distributed file system.**

- IPFS Cluster - [Wikipedia](https://en.wikipedia.org/wiki/Fediverse)
	- [git](https://github.com/ipfs/ipfs-cluster)

### <span id="page-3-2"></span>**3.5. Object Storage**

- Minio s3 (amazon s3) [Wikipedia](https://en.wikipedia.org/wiki/Amazon_S3)
	- [git](https://github.com/minio/minio)

## <span id="page-3-3"></span>**4. Q&A**

- 1. *Το project υλοποιείται σε ομάδες?* Ναι.
- 2. *Εγώ δεν βρήκα ομάδα. Τι κάνω?*

Προσπάθησε να ενταχθείς σε μία ομάδα και ενημέρωσε μέσω εμαιλ για την ομάδα που θα συμμετέχεις.

3. *Μπορώ να υλοποιήσω κάποιο άλλο project εκτός λίστας?*

Ναι. Αρκεί **να μην είναι "stand alone application".** To project πρέπει να υλοποιηθεί σύμφωνα με τις προδιαγραφές που περιγράφονται και για τα υπόλοιπα.

- 4. *Δεν γνωρίζω asciidoc θα χρειαστεί χρόνο για να το μάθω?* Οχι είναι απλό. Δεν θα χρειαστείς πάνω από 5 λεπτά και σε περίπτωση που θέλεις κάτι ακόμη πιο απλό γράψε σε markdown - online Editor: [markdown,](https://stackedit.io/app) [asciidoc](https://asciidoclive.com/edit/scratch/1)
- 5. *Δεν γνωρίζω git θα χρειαστεί χρόνο για να το μάθω?* Οχι είναι απλό. Δεν θα χρειαστείς πάνω από 10 λεπτά - Βοήθεια: [Gitea,](http://docs.swarmlab.io/SwarmLab-HowTos/HowTo-gitea.adoc.html) [Git In Five Minutes](https://classic.scottr.org/presentations/git-in-5-minutes/)

<span id="page-3-0"></span>[\[1\]](#page-0-1) Σχετικά με την υποστήριξη 'χώρου αποθήκευσης', μπορείτε να χρησιμοποιήσετε την υπηρεσία storage-mongo-replica του swarmlab.io [\(git](https://git.swarmlab.io:3000/swarmlab/storage-mongo-replica)) ή όποια άλλη βάση επιθυμείτε

<span id="page-3-1"></span>[\[2\]](#page-0-2) Γενικά διαχωρίζουμε τους τομείς χρησιμοποιώντας μία υπηρεσία ανά container. Αυτή η υπηρεσία μπορεί, σε διάφορες περιπτώσεις, να εκτελεστεί σε πολλές διεργασίες (για παράδειγμα, ο διακομιστής web Apache ξεκινά πολλές διεργασίες).